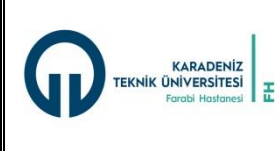

# **KARADENİZ TEKNİK ÜNİVERSİTESİ Sağlık Uygulama ve Araştırma Merkezi (Farabi Hastanesi)**

**Başhekimliği**

**ARAŞTIRMA GÖREVLİLERİ İÇİN OTOMASYON KULLANIM TALİMATI Dok. Kod:BY.TL.02 Yayın Tarihi: 10.02.2017 Revizyon No:02 Revizyon Tarihi:13.08.2021 Sayfa Sayısı:03**

### **1.0 AMAÇ**

Karadeniz Teknik Üniversitesi Sağlık Uygulama ve Araştırma Merkezi Farabi Hastanesi Araştırma Görevlileri ( Doktor ) için otomasyon kullanım kurallarını tanımlayarak bilgi güvenliğini sağlamaktır.

### **2.0 KAPSAM**

Karadeniz Teknik Üniversitesi Sağlık Uygulama ve Araştırma Merkezi Farabi Hastanesi BİM çalışanları, tüm otomasyon kullanıcıları üçüncü taraf olarak bilgi sistemlerine erişen kullanıcıları ve bilgi sistemlerine teknik destek sağlamakta olan hizmet, yazılım veya donanım sağlayıcılarını kapsar.

# **3.0 KISALTMALAR**

**BİM :**Bilgi İşlem Merkezi

**HBYS :**Hastanesi Bilgi Yönetimi Sistemi

**TPN:** Total Parenteral Beslenme

**PACS:** Picture Archiving Communication Systems (Görüntü Arşivleme ve İletişim Sistemleri )

**ICD:** International Classification of Diseases (Hastalıkların Uluslararası Sınıflaması)

**GSS:** Genel Sağlık Sigortası

**KD:** Kadın Doğum

# **4.0 TANIMLAR**

**Epikriz**: Hastaneden çıkarken verilen, hastalığın öyküsü, seyri, tedavisi ve yapılan tetkikler vb ile ilgili bilgiler içeren, hastanın daha sonra aynı hekim veya başka hekim tarafından kontrolü sırasında kolaylık sağlayan kısa rapor.

**Medula:** Türkiye'de genel sağlık sigortası ile sağlık tesisleri arasında, sağlık tesislerinin iç süreçlerine müdahale etmeksizin fatura bilgisini elektronik olarak toplamak ve hizmetlerin ödenmesini gerçekleştirmek için oluşturulmuş bütünleşik sistemdir**.**

#### **5.0 SORUMLULAR**

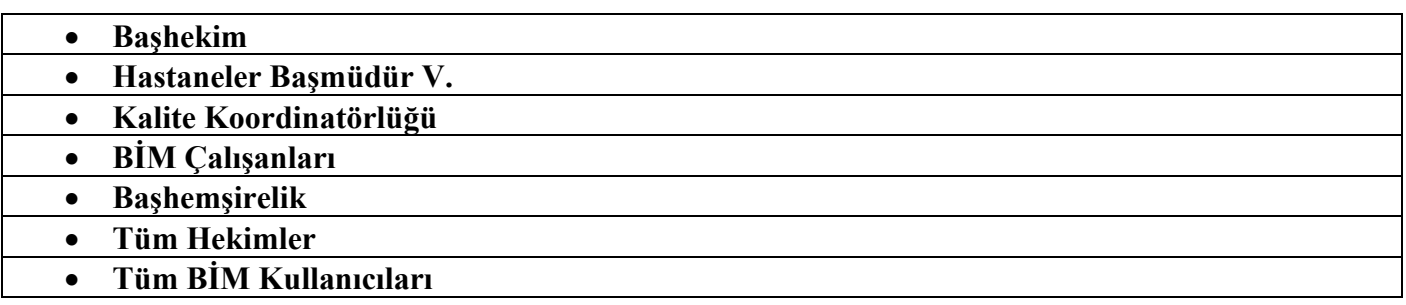

#### **6.0 FAALİYET AKIŞI 6.1 SERVİS ASİSTAN MODÜLÜ**

Servislerde yatarak tedavi gören hastaların tüm işlemlerinin yapılabildiği bu modülde ayrıca,

- *Arıza Bildirimi*
- *Malzeme İstek*
- *Malzeme Satın Alma Talebi Ve İhale Süreçleri* gibi işlemler yapılabilmekte,
- *Sağlık Uygulama Tebliği*
- *Özürlü Rapor Yönetmeliği*
- *Özür Oranları Cetveli*
- *Malzeme Talep Formu*
- *İş Kazası Meslek Hastalığı Bildirim Formu*
- *Hasta Ve Çalışan Güvenliğinin Sağlanmasına Dair Tebliğ*
- *Girişimsel İşlem Puan Listesi*
- *Balthaard Hesaplama Tablosu* gibi dokümanlara ulaşılabilmektedir

Yatarak tedavi gören hastalar için her türlü laboratuvar tetkik ve skopik tetkik talepleri bu modül üzerinden yapılabilmekte ve yine tetkik sonuçları, MR, tomografi… vs. gibi görüntüler ile bunlara ait raporlara buradan ulaşılabilmektedir.

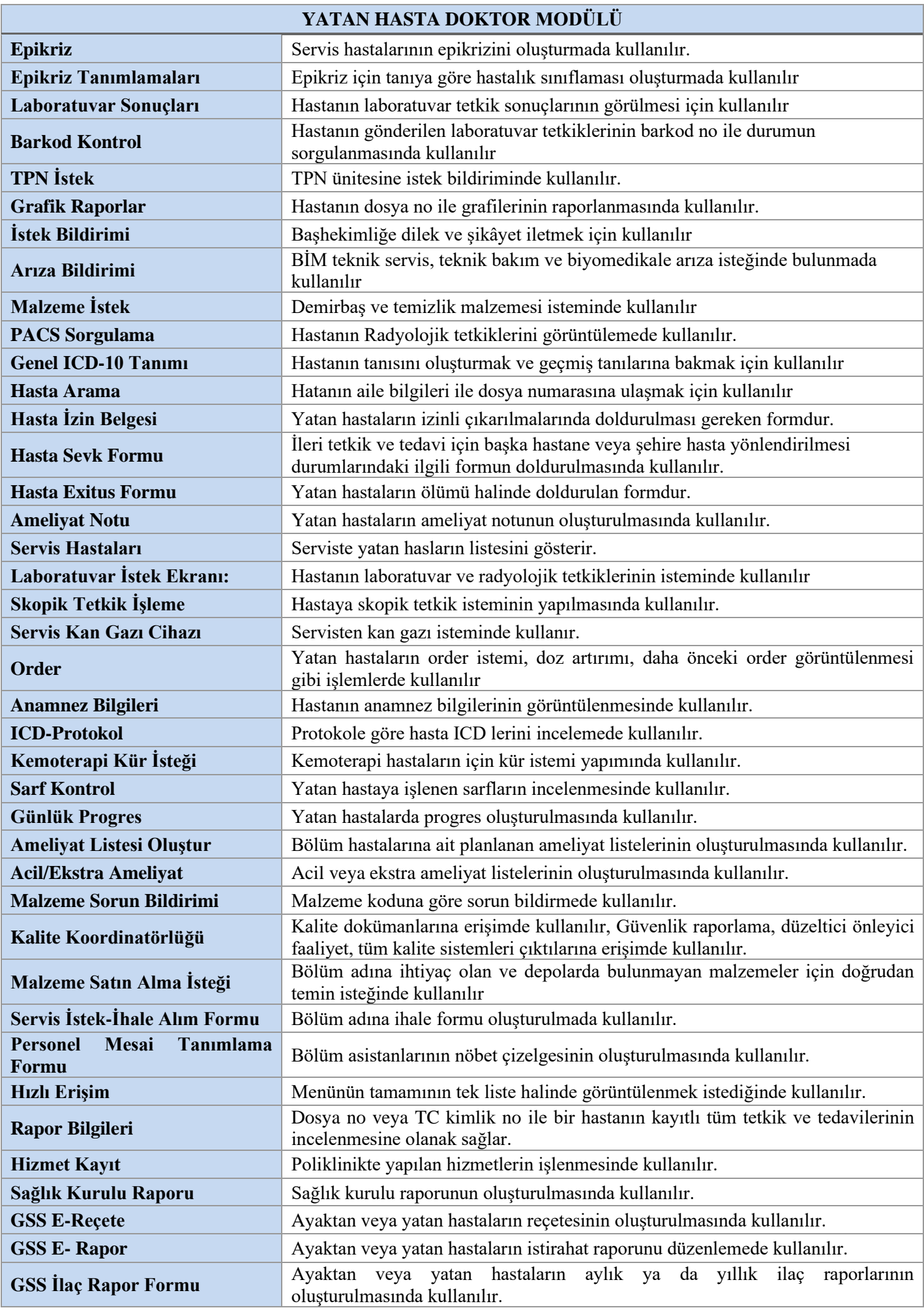

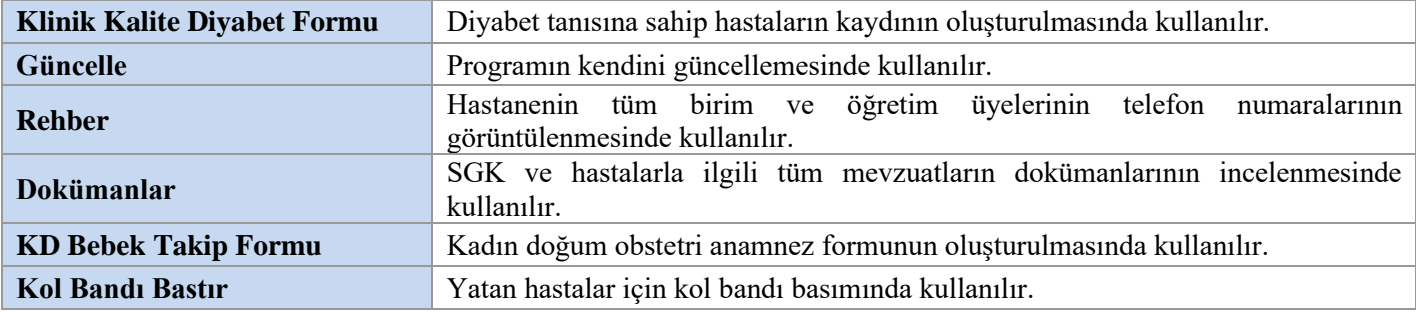

# **POLİKLİNİK DOKTOR MODÜLÜ**

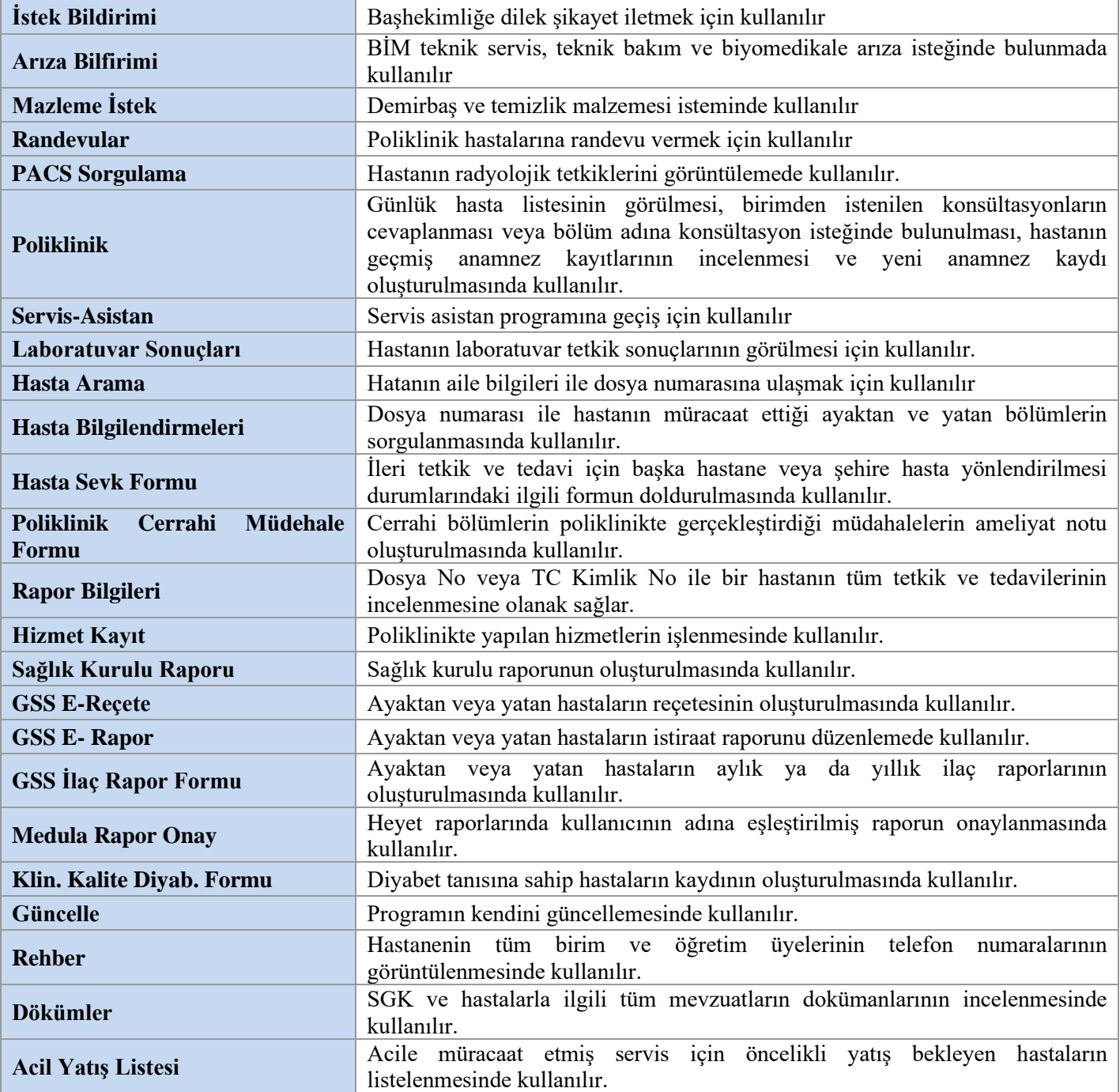